## Print screen from website

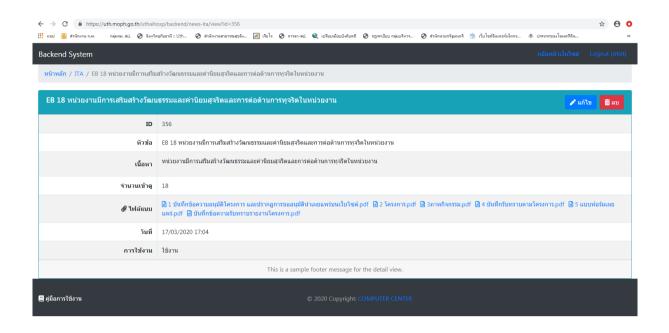